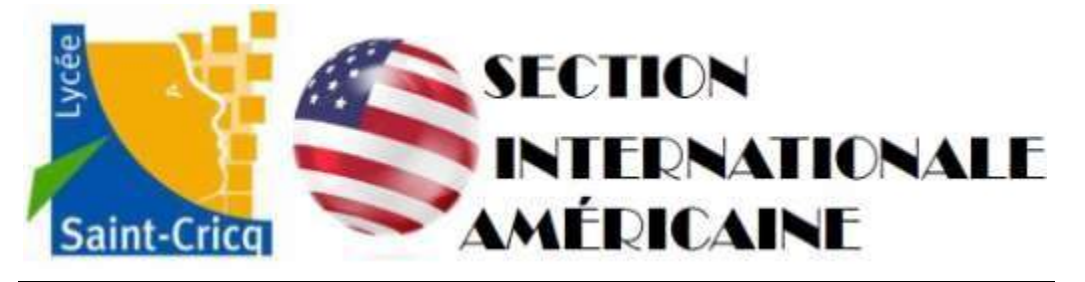

## **DOSSIER DE CANDIDATURE - RENTREE 2024**

**A COMPLETER ET A RENVOYER pour le : jeudi 02 mai 2024 dernier délai**

**Lycée Saint-Cricq Secrétariat scolarité 4bis avenue des Etats-Unis 64000 Pau**

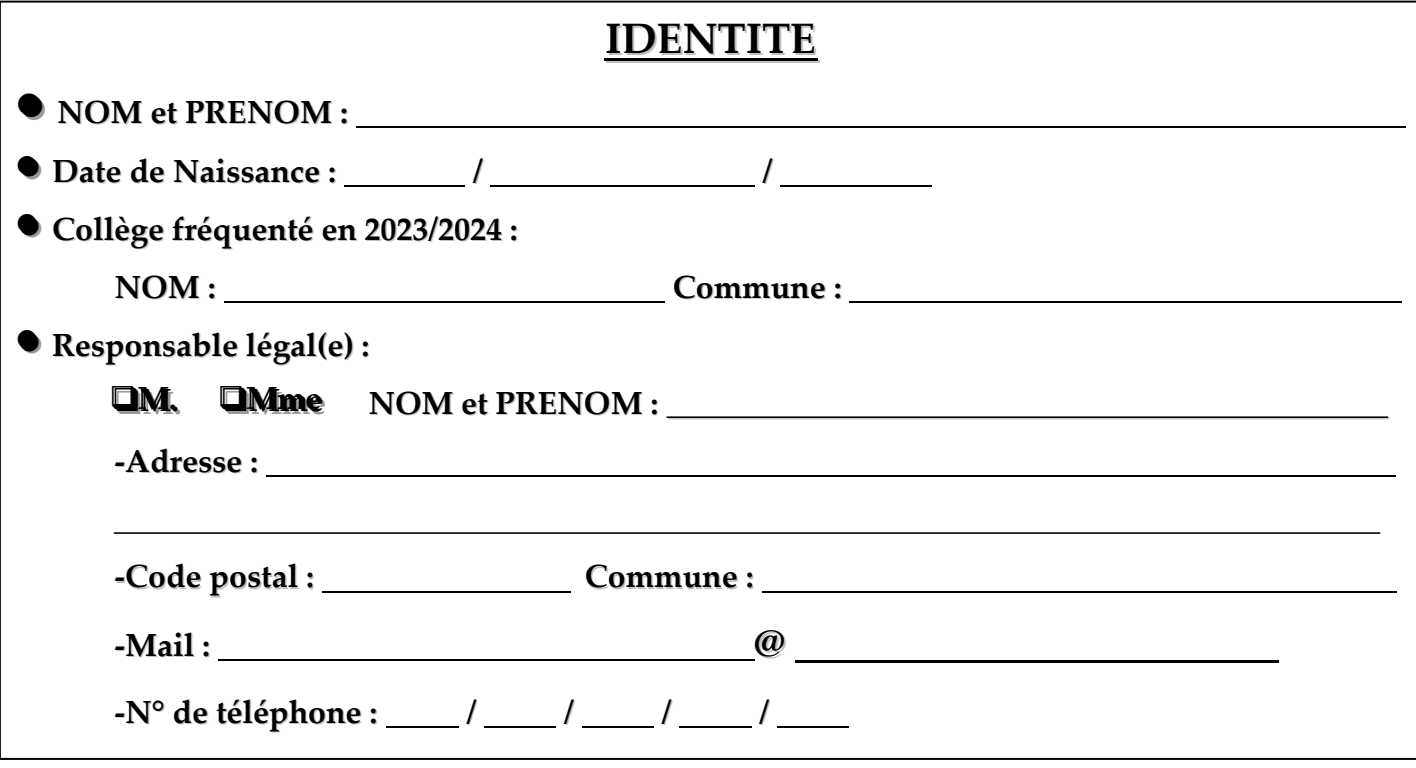

## **PARTIE A COMPLETER PAR LE CANDIDAT**

**Joindre obligatoirement les bulletins des 1 er et 2 ème trimestres (ou 1 er semestre) de 3ème**

**Motivations du / de la candidat(e):**

**Signature du / de la candidat(e) :**

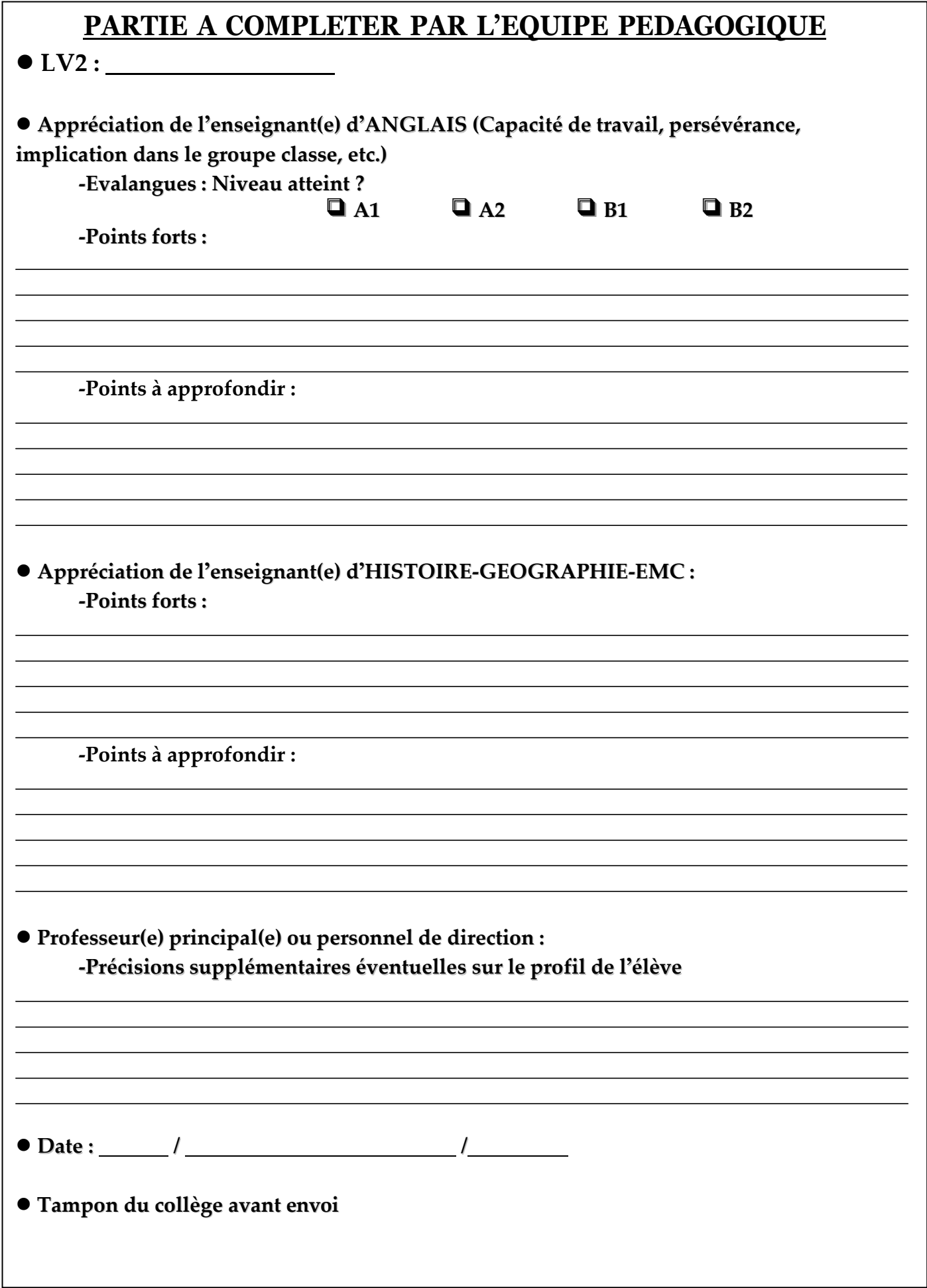